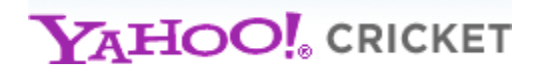

### **Yahoo! Cricket Web Service**

Swaminathan Balasubramanian (swamib)

Yahoo! Cricket Web Service is exposed using Yahoo! Query Language (YQL) and are available through a set of below mentioned tables and is intended to be used along with YQL Guide available at http://developer.yahoo.com/yql/guide/index.html

#### Cricket YQL Environment:

http://developer.yahoo.com/yql/console/?env=store://0TxIGQMQbObzvU4Apia0V0&\_uiFocus=cricket

#### **Live Score**

*cricket.scorecard.live.summary -* This table returns the scorecard summary of live matches

*cricket.scorecard.live -* This table returns the full scorecard of all live matches

Note: Detailed Explanation of the scorecard output is at the end

#### **Sample Queries**

- Get the scorecard summary for all the live matches
	- o *select \* from cricket.scorecard.live.summary*
- Get the full scorecard for all the live matches
	- o *select \* from cricket.scorecard.live*
- Get only few fields say match\_id, match\_type, venue city, teams playing and match status o *select mid, mt, place.city, teams.i, teams.fn, ms from cricket.scorecard.live.summary*

#### **Commentary**

*cricket.commentary-* This table returns the latest commentary for a given Match. By default, it returns the last 5 overs (30 ball) commentary of the match. To get the full innings commentry, you can specify the innings id to get full commentry for that innings Mandatory Param: match\_id

Optional Param: innings\_id

#### **Sample Queries**

- Get the latest commentry for a match
	- o *select \* from cricket.commentary where match\_id=11985*
- Get only the latest one over of commentry (using YQL Limit feature) o *select \* from cricket.commentary where match\_id=11985 limit 1*
- Get the full innings commentry in a match o *select \* from cricket.commentary where match\_id=11985 and innings\_id=1*

Note: Detailed Explanation of the scorecard output is at the end

#### **Scorecard**

*cricket.scorecard.summary-* This table returns the scorecard summary of the match given a Match ID. Mandatory Param: match\_id *cricket.scorecard -* This table returns the scorecard of the match given a Match ID. By default, it returns the full scorecard of the match. Mandatory Param: match\_id Optional Param: full" or "update"

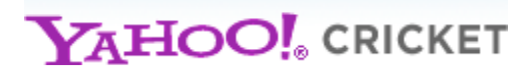

#### **Sample Queries**

- Get the full scorecard for a match
	- o *select \* from cricket.scorecard where match\_id=11985*
- Get only the scorecard update (current innings) for a match
	- o *select \* from cricket.scorecard where match\_id=11985 and output="update"*

Note: Detailed Explanation of the scorecard output is at the end

#### **Past Matches**

*cricket.past\_matches-* This table returns the list of completed matches, starting with the most recently completed one. Returns, default of 5 matches. Additional matches can be fetched by specifying offset & count per YQL convention

Optional Param(s): match\_id, team\_id (Number), max\_date\_match\_start (YYYYMMDDHH24MISS, Eg: 20101110070000), min\_date\_match\_start, max\_date\_match\_end, min\_date\_match\_end

#### **Sample Queries**

- Get 10 most recent matches  $-$  Specifying Offset (0 in this case and 10 is the count) o *select \* from cricket.past\_matches (0,10)*
- Get Next 25 matches (here offset is 10 and the count to get is 25) o *select \* from cricket.past\_matches(10,25)*
- Get matches played by Team India (team id=4)
	- o *select \* from cricket.past\_matches where team\_id="4"*
- Get past matches between Nov 1 & Nov 8, 2010
	- o *select \* from cricket.past\_matches where min\_date\_match\_end = "20101101070000" and max\_date\_match\_start = "20101108235900"*

#### **Upcoming Matches**

*cricket.upcoming\_matches -* This table returns the list of upcoming matches, starting with the most recent. Returns, default of 5 matches. Additional matches can be fetched by specifying offset & count per YQL convention

Optional Param(s): match\_id, team\_id (Number), max\_date\_match\_start (YYYYMMDDHH24MISS, Eg: 20101110070000), min\_date\_match\_start, max\_date\_match\_end, min\_date\_match\_end

#### **Teams**

*cricket.teams -* This table returns the list of Team and their basic info by Team Type. Default query without any parameters returns the "InternationalTestMens" that have Test Rank. Returns, default of 10 teams. Additional "n" teams can be fetched by specifying the offset and count per yql convention. Optional Params: team\_id, team\_type (InternationalTestMens, InternationalODIMens, InternationalT20Mens, IPL, ChampionsLeague)

*cricket.team.profile -* This table returns the complete (or basic) Team Profile given a TeamId. Mandatory Params: team\_id, Optional Params: output (profile or summary)

#### **Sample Queries**

- Get teams of type InternationalODIMens, say first 25 teams
	- o *select \* from cricket.teams (0,25) where team\_type="InternationalODIMens";*
- Get the complete Team Profile for a given team
	- o *select \* from cricket.team.profile where team\_id=4*

#### **Players**

*cricket.players -* This table returns the basic player information given a Player ID or search by Player Name with a string or a partial first or last name Mandatory Params: player\_id or player\_name *cricket.player.profile - T*his table returns the complete player profile given a Player ID Mandatory Params: player\_id

#### **Sample Queries**

- Get the basic Player Info for a given player id
	- o *select \* from cricket.players where player\_id=2296*
- Get the complete Player Profile for a given player
	- o *select \* from cricket.player.profile where player\_id=2296*
- Get the list of Players with basic Player information given a player partial name. Will return 10 by default.
	- o *select \* from cricket.players where player\_name="Sachin"*

#### **News**

*cricket.news -* This table will give you the latest news items with News ID, Title and Description. By default, returns 10 latest news, additional news feed can be fetched by specifying offset & count per YQL convention

Mandatory Param: region (2 char iso country code, Eg: IN)

*cricket.news.item -* This table will return the news in NewsML format given a NewsID (obtained from cricket.news table). *Please note that as this is in NewsML format, please refrain from using JSON to consume as it create conversion issue for various tags found inside NewsML.*  Mandatory Param: news\_id

#### **Sample Queries**

- Get the Latest News (Returns 10 Most Recent)
	- o *select \* from cricket.news*
- To get the next 10 news items below query o *select \* from cricket.news(10,10);*
- Get NewsML (complete news) for a given news item
	- o *select \* from cricket.news.item where news\_id="item/2.0/- /story/cricket.indiaabroad.com/harbhajan-creates-record-with-his-run-fest-20101114/"*

#### **Photo Albums**

*cricket.photos -* This table will give you the list of Recent Photo Albums or Albums related to a Match or Series. Album consists of one or more photos. Returns, default of 5 photo albums. Additional albums can be fetched by specifying offset & count per YQL convention Mandatory Param: region (2 char iso country code, Eg: IN) Optional Param: match\_id, series\_id, team\_id, player\_id

#### **Sample Queries**

- Get the Recent Photo Albums (Returns 5 Most Recent) o *select \* from cricket.photos*
- Get albums for a given match
	- o *select \* from cricket.photos where match\_id=11985*

#### **Series**

*cricket.series.ongoing -* This table returns all the list of ongoing series with their details, schedules and results. This table has 3 types of output as below

- Basic (Series ID, Series Name, Start Date, End Date, Team Info, Match Schedules / Results.
- Extended (Basic + Squads and Team Standings (relevant for tournaments)
- Complete (Extended + Series Stats)

Note: Extended & Complete Output can be obtained only by giving a Series ID. While returning a list of Series, the output is always "Basic"

Optional Param: series\_id, output (basic or extended or complete)

*cricket.series.past -* This table returns the list of past series details, schedules, results, stats starting with the most recently completed series. Returns, default of 5 series. Additional series can be fetched by specifying offset & count per YQL convention. Output format similar to that of cricket.series.ongoing Optional Param(s): series\_id, team\_id, output (basic or extended or complete), max\_date\_match\_start (YYYYMMDDHH24MISS, Eg: 20101110070000), min\_date\_match\_start, max\_date\_match\_end, min\_date\_match\_end

*cricket.series.upcoming -* This table returns the list of upcoming series details, schedules, starting with the most recent upcoming series. Returns, default of 5 series. Additional series can be fetched by specifying offset & count per YQL convention. Output format similar to that of cricket.series.ongoing Optional Param(s): series id, output (basic or extended or complete), max date match start YYYYMMDDHH24MISS, Eg: 20101110070000), min\_date\_match\_start, max\_date\_match\_end, min\_date\_match\_end

#### **Sample Queries**

- Get list of ongoing series with basic details
	- o *select \* from cricket.series.ongoing*
- Get complete detail of a series o *select \* from cricket.series.ongoing where series\_id=1194 and output="complete"*
- Get past series between Nov 1 & Nov 8, 2010
	- o *select \* from cricket.series.past where min\_date\_series\_end = "20101101070000" and max\_date\_series\_start = "20101108235900"*
- Get list of series played by Team India (team id=4)
	- o *select \* from cricket.series.past where team\_id="4"*

#### **Full Scorecard Output Detail**

Please note that fields marked with *\** are available (populated) only for matches starting from Dec 16th, 2010. (Eg): be, dt, fd, bd

```
 <results> 
     <Scorecard> <!-- Scorecard Object Start -->
       <v>0</v> <mid>11985</mid> <!-- Match ID followed by Full Scorecard Object -->
        <place> <!-- Venue Information -->
         \langle \text{vid}\rangle = 158\langle \text{vid}\rangle \langle -- Venue ID --
          <stadium>Rajiv Gandhi International Stadium, Hyderabad</stadium><!-- Venue Name-->
<city>Hyderabad</city><!-- Venue City -->
          <country>IND</country><!-- Venue Country -->
          <date>20101112040000</date> 
        </place>
```

```
 <mn>2nd Test</mn> <!-- Match Number -->
             <teams> <!-- Team Information: 1st Team Info --> 
                 <i>4</i> <!-- Team ID -->
                 <fn>India</fn> <!-- Team Name Full -->
                \langle \sin \rangleIND\langle \sin \rangle \langle \sin \rangle Team Name Short -->
                \langle \log o \rangle \langle -- Logo URL -->
                     <std>http://l.yimg.com/a/i/in/cricket/fufp/staging/india-756141cb5fd6ffcfe5070bbfad77cb23.jpg</std> 
                 </logo> 
                <flag> <!-- Flag URL -->
                     <std>http://l.yimg.com/a/i/in/cricket/fufp/staging/india_flag-
33d797af99bee29442fe4e96ce4371d3.jpg</std> 
                     <small>http://l.yimg.com/a/i/in/cricket/fufp/staging/india_flag_small-
8f76df378f303766c4e753ac77fe6def.jpg</small>
                 </flag> 
                 <squad> <!-- Team Squad (Array of Squad / Players) -->
                     <hand> <!-- Left or Right Hand batsman -->
                        \langleshort/>
                         <long>Left Handed</long> 
                     </hand> 
                     <photo>http://l.yimg.com/a/i/in/cricket/fufp/staging/3478_thumb-23-1-2010-
137a77dfccb0adee3fc04be5a6c5807c.jpg</photo> <!-- Player Photo Image URL -->
                    \langle -29 \rangle < age > 29 \langle -29 \rangle \langle -29 \rangle 
                                                                                         <i>3478</i> <!-- Player ID -->
                     <short>Gautam Gambhir</short> <!-- Short Name -->
                     <medium>Gautam Gambhir</medium> 
                     <full>Gautam Gambhir</full> <!-- Full Name -->
                 </squad> 
                … 
             </teams> 
            \epsilon = -1- Team Information: 2<sup>nd</sup> Team Info -->
             </teams> 
             <past_ings> <!-- All Match Innings Details (Array of past_ings) -->
                 <s> <!-- Summary Object -->
                    \langle m \rangle -1\langle m \rangle -1-type 1=>test, 2=> one day, 3=> 20-20 -->
                    lt>1 <i>2</i> <!-- Innings Number 1,2,3 or 4 -->
                    <ps>0</ps>
                    dm>Day 3</dm><!— Day of Match -->\langlesn>3\langlesn> \langle!— Session Number -->
                     <d>Stumps</d> <!-- Innings Status -->
                     <a> <!-- Batting Team Innings Summary -->
                        \langle 6 \rangle \langle 6 \rangle \langle 6 <pp/> <!-- POWER PLAY Details (1|2|3|4) : ODI/T20 only --> 
                        \langle 1 \rangle \langle 1 \rangle \langle 1 \rangle --Batting Team ID --\langle 1 \rangle\langle cr \rangle3.25\langle cr \rangle \langle \rangle -- Current Run Rate --\rangle\langle r \rangle \langle r \rangle \langle r \rangle \langle r \rangle \langle r \rangle \langle r \rangle \langle r \rangle \langle r \rangle\langle 0 \rangle \langle 1 - 0 \rangle \langle 1 - 0 \rangle \langle 0 \rangle \langle 0 \rangle \langle 0 \rangle \langle 0 \rangle\langle w > 9 \langle w \rangle \langle w \rangle -- Wickets Down -->
                         <b>6</b> <b>6</b> <b>6</b> <b>6</b> <b>6</b> <b>6</b> <b>6</b> <b>6</b> <b>6</b> <b>6</b> <b>6</b> <b>6</b> <b>6</b> <b>6</b> <b>6</b> <b>6</b> <b>6</b> <b>6</b> <b>6</b> <b>6</b> <b>6</b> <b>6</b> <b>6</b> <b>6 <b>1b>1</b> <b>1b>1</b> <b>1b>1</b>\langle w \rangle \langle w \rangle \langle w \<br>\n<b>sub>1</b><0>h</math><br/><pt>>0</td> <br/>/pt><l>-</l> = Extras – penalty -<br/>>\langle 1 > 0 \langle 1 > 1 \rangle \langle 1 - 1 \rangle if innings is declared --
                         <tl>leads by 86</tl> <!-- Lead or Trail information – for Test matches -->
```

```
 <rr>leads by 86</rr> <!-- Required run rate -->
     \langle \text{ru}\rangle 259\langle \text{ru}\rangle \langle -- Required Runs to Win --
     <ro>leads by 86</ro><!-- Remaining Overs -->
      <cp> <!-- Current Partnership -->
       <cp>69</cp>
       sbls>100<b>/bls><s>2</s><s></cp>
   </a> 
   <toss> <!-- Toss Details -->
      <win>5</win> <!-- Team Id that won the toss -->
     \epsilon = Elected to bat or bowl (1: bat, 0: bowl) -->
      <text>xxx-xxx-xxx</text> 
   </toss> 
   <result>0</result> <!-- Result Object 0, if match is in progress --> 
   <!-- Result Object when match is over --> 
   <result> 
     <r>1</r><!-- 1=Result, 2=Draw, 3=Tie, 4=Abandoned , 5=Cancelled, 6=Postponed -->
     <winner>4</winner> <!-- Team ID that won -->
    \langle = \rangle \langle = \rangle \langle = \rangle + \langle = \rangle + \langle = \rangle + \langle = \rangle + \langle = \rangle + \langle = \rangle + \langle = \rangle + \langle = \rangle + \langle = \rangle + \langle = \rangle + \langle = \rangle + \langle = \rangle + \langle = \rangle + \langle = \rangle +  <how>wickets</how> <!-- How won? runs | wickets | innings -->
     <isdl>0</isdl> <!-- "1" if won by Duckworth Lewis method -->
    \langleisso>0\langle/isso> \langle -- "1" if won by Super Over method -->
    \langle =-1" if won by forfeiting \langle -->
    \langle desc \rangle <mom> <!-- Man of the Match Object --> 
      <fn>Brendon McCullum</fn> <!-- Name of the Person who won -->
     \langle i \rangle 0 \langle i \rangle\epsilon/mom\epsilon <mos> <!-- Man of the Series Object if series end--> 
      <fn>Brendon McCullum</fn> <!-- Name of the Person who won -->

     </mos> 
    \langleresult\rangle<!-- Result Example end --> 
   <ts>1289735618</ts> 
  \langle = \angle -- \angle -- \angle -- \angle -- \angle\langle 0 \rangle \langle 0 \rangle \langle 1 - Wicket Number - \rangle\ltt>160\lt/t> \lt!-- Score at the time of Wicket -->
      <id>270</id> <!-- Player ID that got dismissed -->
      <ov>40.5</ov> <!-- When / Which over/ball got dismissed -->
   </fw> 
   <fw> 
     <\!\!\infty\!\!>\!\!2<\!\!\!/\infty\!\!>lt>160 lt/t><id>3478</id><sub>ov>41.3</sub></sub>
   </fw> 
   … 
 </s> 
 <d> <!-- Detailed Scorecard --> 
   <a> <!-- Batting Scorecard --> 
      <t> <!-- Array of Batsmen Tally --> 
        <i>3478</i><!-- Player ID -->
       \langle a \rangle \langle a \rangle \langle l \rangle -- Is batsman playing? 1=> out, 2=> striker, 3=> non striker -->
        <c>c Gareth Hopkins b Tim Southee</c> <!-- HOW DID HE GET OUT? -->
```

```
 <dt>129</dt> <!-- *Dismissal Type : bowled|caught|lbw|run out --> 
                     <fd>129</fd> <!-- *Fielder ID --> 
                     <bd>129</bd> <!-- *Bowler ID --> 
                     <b>129</b> <b>129</b> <b>129</b>\langle r \rangle54\langle r \rangle \langle r \rangle \langle r \rangle \langle r \rangle \langle r \rangle \langle r \rangle\langlesr>41.8604651\langlesr> \langle!-- Strike Rate -->
                    \langlesix>0\langlesix> \langle -- Number of Sixes -->
                     <four>7</four> <!-- Number of Fours -->
                  </t> 
                 lt270<a>1</a> <c>b Daniel Vettori</c>

                    <r>96</r>
                    <sr>80</sr>
                    \langlesix>1\langlesix>
                     <four>15</four> 
                 </t>… 
               </a> 
               <o> <!-- Bowling Scorecard -->
                 \langle \rangle \langle -- Array of Bowlers Tally -- \rangle <i>1937</i><!-- Player ID -->
                     <a>5</a> <!-- Bowler Status, 2=> Currently Bowling, 3=> has bowled but not currently 
bowling, 4=> not bowled yet, 5=> Bowling at other end -->
                    \langle 0 > 29 \langle 0 > 1 \rangle \langle 1 - \text{Overs} - \rangle <mo>6</mo><!-- Maiden Overs -->
                    \langle r \rangle \langle r \rangle \langle r \rangle \langle r \rangle \langle r \rangle \langle r \rangle \langle r \rangle\langle w \rangle = \langle w \rangle \langle w \rangle \langle w \rangle = Wicket Taken --\langle w \rangle-- No Balls -->
                    <wd>0</wd><!-- Wides -->
                    \langle \text{sr} \rangle3\langle \text{sr} \rangle \langle \text{sr} \rangle \langle \text{sr} \rangle \langle \text{sr} \rangle \langle \text{sr} \rangle</t> … 
               </o> 
                 <be> <!-- *Bowling End -->
                       <a>Pavilion End</a> <!-- *Active End -->
                       <i>Stand End</i> <!-- *Other End -->
                 </be> 
           </d> </past_ings> 
          <past_ings> <!-- Previous Innings -->
           …. 
          </past_ings> 
          <toss> 
            <win>5</win> 
            <bat>1</bat> 
            <text>xxx-xxx-xxx</text> 
          </toss> 
          <ms>Stumps</ms> <!-- Match Status in Plain Text --> 
          <cts>1289769337</cts> 
      </Scorecard> 
    </results>
```
#### **Commentry Output Detail**

Please note that fields marked with *\** are available (populated) only for matches starting from Dec 16th, 2010. (Eg): shc

<results>

 $\langle$ Over num="134">  $\langle$ !-- Array of Over Object, with over number --> <Ball type="nonball"> <!-- Array of Ball-by-Ball or Non Ball-By-Ball --> <!-- Below is example of a non ball-by-ball commentry -->  $\langle r > 0 \langle r \rangle$   $\langle r > 1 -$  Runs Scored -- $>$  <n>6</n> <!-- Ball Number of the Over ; If non ball-by-ball, it is the last bowled ball --> <!-- Commentry --> <c>What an entertaining session for the Hyderabad crowd! Thanks to

Harbhajan's stunning 85<sup>\*</sup> off 82, &lt;b&gt; India end Day 3 on 436/9 &lt;/b&gt; after playing out 134 overs. It looked all over for the home side after the tea break when the Kiwis managed to send back Laxman and Dhoni, but Harbhajan came out and smacked deliveries around here and there. He lost a couple of partners in the process but found an able one in Sreesanth (14\*) who handed him good support and both together added 69 runs for the last wicket. <b&gt; The overall lead for India is 86 runs now &lt;/b&gt; and that could prove to be vital in the end. Vettori (4/123) and Southee (3/95) bowled well today but this last wicket is hurting their cause. Harbhajan will definitely look for his second hundred tomorrow morning if Sreesanth stays along and does his job well. Anyways, Day 4 promises to be exciting. So, don't forget to join us. This is Priyank Shah signing off. Cheers!</b&gt;</c>

```
 <shc></shc> <!-- *Valid only for real ball -->
                 \langle a \rangle 0 \langle a \rangle \langle b \rangle = Player ID, 0 for non ball-by-ball -->
                 <sfF>0</sfF><fhF>0</fhF> <n3bF>1</n3bF> <!-- 1 indicates a Non Ball-by-Ball Commentry -->
                 <\>wF>0</math><sub>wF></sub><bF>0</bF>
                 <lbF>0</lbF>
                 <nF>0</nF><wdF>0</wdF>
                 <\etext{F}>0<\etext{F}><f>0</f>
                 <vF>0</vF>
                </Ball> 
                <Ball type="ball"> <!-- Next -- This is a real ball commentry -->
                 \langle r > 0 \langle r \rangle \langle r > \langle \cdot | \cdot | Runs Scored -->
                 \langle n \rangle \langle n \rangle \langle \rangle -- Ball Number --
                  <c>D Vettori to Sreesanth, Arm ball coming in slightly quicker, Sreesanth does well to play it 
down defensively. Dot ball to end the over and <b&gt; it&amp;#39;s STUMPS... &lt;/b&gt;&lt;/b&gt;</c>
                 \langleshc> D Vettori to Sreesanth \langleshc> \langle!-- <sup>*</sup>Valid only for real ball --><br>
\langle2>3726\langlea> \langle!-- *Striker Batsman ID -->
                                   \langle -- *Striker Batsman ID -->
                    <afn>S</afn> <!-- *Striker Batsman First Name -->
                    <aln>Sreesanth</aln><!-- *Striker Batsman Last Name -->
                    <ss>5</ss> <!-- *Striker Batsman Score -->
                    <sbf>11</sbf> <!-- S*triker Batsman Balls Faced --> 
                    <nsfn>Harbajan</nsfn> <!-- *Non Striker Batsman First Name -->
                    <nsln>Singh</nsln> <!-- *Non Striker Batsman Last Name -->
                     <nss>5</nss> <!-- *Non Striker Batsman Score -->
                    <nsbf>11</nsbf> <!-- *Non Striker Batsman Balls Faced --> 
                    <b>11</b> <!-- *Bowler ID -->
                    <bfn>Daniel</bfn> <!-- *Bowler First Name --> 
                    <bln>Vetorri</bln> <!-- *Bowler Last Name -->

                     <tl>210</tl> <!-- *Batting Team Score -->
```

```
 <wkts>9</wkts> <!-- *Batting Team Wkts -->
                   \langle \text{sfF} \rangle 0 \langle \text{sfF} \rangle \langle!--1 indicates a four or six of this ball -->
                   \langlethF>0\langlethF> \langle!--1 indicates a free hit -->
                   \langle n3bF\rangle 0 \langle n3bF\rangle \langle 1 - 0 indicates a match ball \langle -2 \rangle\langle wF>0\langle wF\rangle \langle!--1 indicates a wicket -->
                    <b>1</b> indicates a bye <math>->1</math>
                   \langle nF\rangle \langle nF\rangle \langle -- 1 indicates a no-ball -->
                   \langle \text{wdF} \rangle > 0 \langle \text{wdF} \rangle \langle \text{d} \rangle -- 1 indicates a wide -- ><\etext{F}>0<\etext{F}><f>0</f>
                   <vF>0</vF>
                 </Ball> 
                    … 
              </Over> 
             \langleOver num="133"> \langle!-- Next Over -->
                   … 
              </Over> 
 </results>
```